# **Fiche sur la division euclidienne et sur les algorithmes liés à la divisibilité et à la division euclidienne**

# **Propriétés :**

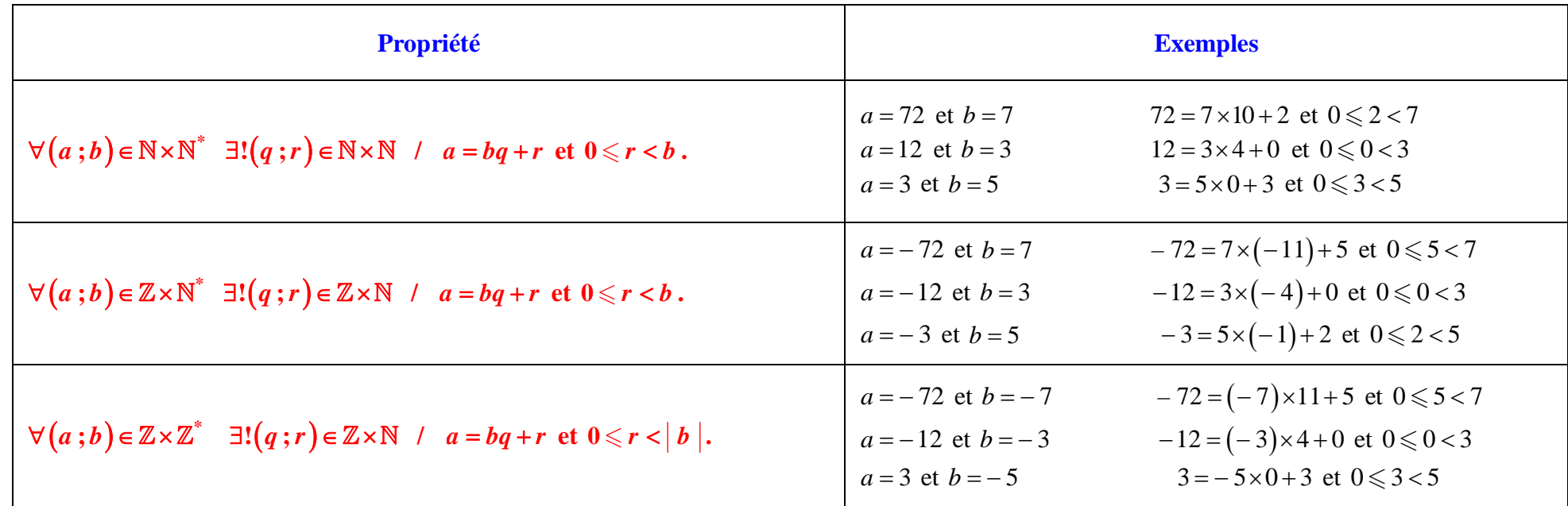

Le symbole  $\exists$  signifie « il existe ».

Le point d'exclamation placé après signifie « un unique ».

#### **Commentaires :**

• Dans la colonne de gauche, on va du particulier au général (1<sup>ère</sup> ligne : *a* et *b* positifs ; 2<sup>e</sup> ligne : *a* de signe quelconque et *b* positif ; 3<sup>e</sup> ligne : *a* et *b* de signes quelconques). Seul le cas où *a* et *b* sont positifs a été étudié dans les petites classes et correspond aux situations d'utilisation de la vie courante. Les cas les plus importants sont ceux de la première et de la deuxième ligne.

• Les exemples de la colonne de droite sont à étudier avec soin ; ils montrent notamment des situations de quotients et de restes nuls sur lesquels nous reviendrons dans la suite.

#### **Vocabulaire :**

On dit que, dans la division euclidienne de *a* par *b*, *a* est le **dividende**, *b* le **diviseur**, *q* le **quotient** et *r* le **reste**.

#### **Mises en garde :**

 On prendra garde que, dans une division euclidienne, le diviseur doit toujours être non nul. En revanche, le quotient et le reste peuvent être nuls (cf. suite de la fiche).

 La disposition pratique de la division euclidienne montrée et utilisée dans les « petites » classes ne fonctionne que pour des valeurs positives de *a* et *b*, et que dans le cas de valeurs numériques.

- Dans le cas de valeurs numériques négatives ou d'expressions littérales, on travaille par égalités en utilisant la définition et en réfléchissant un peu.
- Même lorsque l'on effectue des divisions euclidiennes avec des nombres négatifs, le reste est toujours positif ou nul (cette remarque est fondamentale).

## **Commentaires :**

- L'égalité de la division euclidienne  $a = bq + r$  doit toujours être accompagnée d'une inégalité (reste  $\langle$  valeur absolue du diviseur).
- L'égalité de la division euclidienne  $a = bq + r$  donne immédiatement l'égalité  $r = a bq$  (égalité à toujours avoir en tête).
- Comme on l'a dit, le reste est toujours positif ou nul. En revanche, le quotient peut être négatif ou nul.

#### **Cas particulier important (quotient nul) :**

Soit *a* et *b* deux entiers naturels tels que *b* soit non nul et  $a < b$ . L'égalité de la division euclidienne de *a* par *b* s'écrit  $a = b \times 0 + a$ . Le quotient est 0 et le reste est *a*.

Cette propriété reste encore valable lorsque *a* est un entier naturel et *b* un entier relatif tels que  $a < |b|$ .

#### **Commentaire :**

On peut trouver que cette règle ne sert à rien. Il faut tout de même la connaître.

#### **Exemples de valeurs particulières du diviseur :**

On reprend les notations *a*, *b*, *q* et *r* précisées au début.

#### **Cas où** *a* **est un entier relatif :**

- $\bullet$  Si  $b = 2$ , *r* est soit égal à 0 soit égal à 1.
- $\bullet$  Si  $b = 3$ , *r* est soit égal à 0 soit égal à 1 soit égal à 2.

#### **Cas où** *a* **est un entier naturel :**

- Si  $b = 10$ , *r* est le chiffre des unités de *a*.
- Si  $b = 100$ , *r* est le nombre formé par les deux derniers chiffres de l'écriture en base 10 de *a*.
- Si  $b = 1000$ , *r* est le nombre formé par les trois derniers chiffres de l'écriture en base 10 de *a*.

On généralise aux autres puissances entières de 10 d'exposant strictement positif.

Attention ces résultats ne sont valables que pour un entier naturel *a*. Elle ne s'applique pas pour un entier relatif négatif.

Ces règles peuvent aussi s'adapter facilement au cas de l'écriture en base *b* (*b* étant un entier naturel supérieur ou égal à 2).

#### **Expression du quotient et du reste d'une division euclidienne par un entier naturel non nul :**

*a* est un entier relatif et *b* est un entier naturel non nul.  
On note *q* et *r* respectivement le quotient et le reste de la division euclidienne de *a* par *b*.  
On a 
$$
\mathbf{q} = \mathbf{E} \left( \frac{\mathbf{a}}{\mathbf{b}} \right)
$$
 et, par conséquent,  $\mathbf{r} = \mathbf{a} - \mathbf{b} \times \mathbf{E} \left( \frac{\mathbf{a}}{\mathbf{b}} \right)$  ou  $\mathbf{r} = \mathbf{b} \times \mathbf{F} \left( \frac{\mathbf{a}}{\mathbf{b}} \right)$ .

*Commentaires :* 

• 
$$
E\left(\frac{a}{b}\right)
$$
 désigne la partie entière de  $\frac{a}{b}$ ;  $F\left(\frac{a}{b}\right)$  désigne la partie décimale ou fractionnaire de  $\frac{a}{b}$  (cf. fin de la fiche).

• La relation 
$$
r = a - b \times E\left(\frac{a}{b}\right)
$$
 provient de la relation  $r = a - bq$ .

- Attention, cette propriété n'est valable que dans le cas où *b* est strictement positif.
- Ces expressions qui font intervenir les parties entières et décimales sont peu utiles dans les exercices en pratique mais peuvent servir en programmation.

#### **Commande de la calculatrice :**

On peut obtenir directement le reste de la division euclidienne de deux entiers naturels pour les modèles de calculatrices TI pour le lycée les plus récents.

#### **Caractérisation de la divisibilité à l'aide du reste de la division euclidienne (propriété fondamentale) :**

Soit *a* un entier relatif et *b* un entier relatif non nul.

*b* | *a* si et seulement si le reste de la division euclidienne de *a* par *b* est égal à 0.

Cette caractérisation est très importante en pratique et en programmation.

# **Écriture d'un entier relatif quelconque :**

Dans tout ce paragraphe, on suppose que *b* est un entier naturel non nul  $(b > 0)$ .

Le reste *r* ne peut prendre que les valeurs entières entre  $0$  et  $b-1$ .

*b* étant fixé, les entiers relatifs peuvent être classés selon leur reste *r* dans la division euclidienne par *b*.

# Soit *b* un entier naturel non nul. Tout entier relatif *a* peut s'écrire sous l'une des formes suivantes :  $kb$ ,  $kb+1$ ,  $kb+2$ , ...,  $kb+(b-1)$  où  $k$  est un entier relatif quelconque.

# **Cas particuliers :**

Si  $b = 2$ , les entiers se partagent entre les nombres pairs ( $r = 0$ ) qui s'écrivent sous la forme  $a = 2q$  et les entiers impairs ( $r = 1$ ) qui s'écrivent sous la forme  $a = 2q + 1$ .

Si  $b = 3$ , les entiers peuvent s'écrire sous l'une et une seule des trois formes :  $a = 3q$ ,  $a = 3q + 1$  et  $a = 3q + 2$ .

# **Propriété :**

Soit *b* un entier naturel non nul et *r* un entier tel que  $0 \le r < b$ .

Les entiers relatifs dont le reste dans la division euclidienne par *b* est égal à *r* sont les entiers relatifs de la forme  $kb + r$  avec  $k \in \mathbb{Z}$ .

# **Exemple :**

Les entiers relatifs dont le reste dans la division euclidienne par 5 est égal à 2 sont les entiers relatifs de la forme  $5k + 2$  avec  $k \in \mathbb{Z}$ .

**Lemme :**

# **Énoncé :**

*a* est un entier relatif.

*b* un entier naturel non nul.

*k* désigne un entier naturel non nul quelconque.

On note respectivement *q* et *r* le quotient et le reste de la division euclidienne de *a* par *b*.

Dans la division euclidienne de *ka* par *kb*, le quotient est égal à *q* et le reste est égal à *kr*.

# **Démonstration (à savoir refaire) :**

On a :  $a = bq + r$  et  $r < b$ .

En multipliant les deux membres de l'égalité par *k*, on obtient l'égalité  $ka = q \times kb + kr$ .

Or  $r < b$ . Donc en multipliant les deux membres de l'inégalité par  $k (k > 0)$ ,  $kr < kb$ .

De plus, *q* et *kr* sont des entiers naturels (ce que l'on peut écrire  $(q; kr) \in \mathbb{N}^2$ ).

D'après ce qui précède, on peut affirmer que la division euclidienne de *ka* par *kb* donne un quotient égal à *q* et un reste égal à *kr*.

Ce lemme sera utilisé dans le chapitre sur le PGCD et le PPCM.

#### Algorithmes donnant les diviseurs positifs d'un entier naturel  $n \geq 1$ :

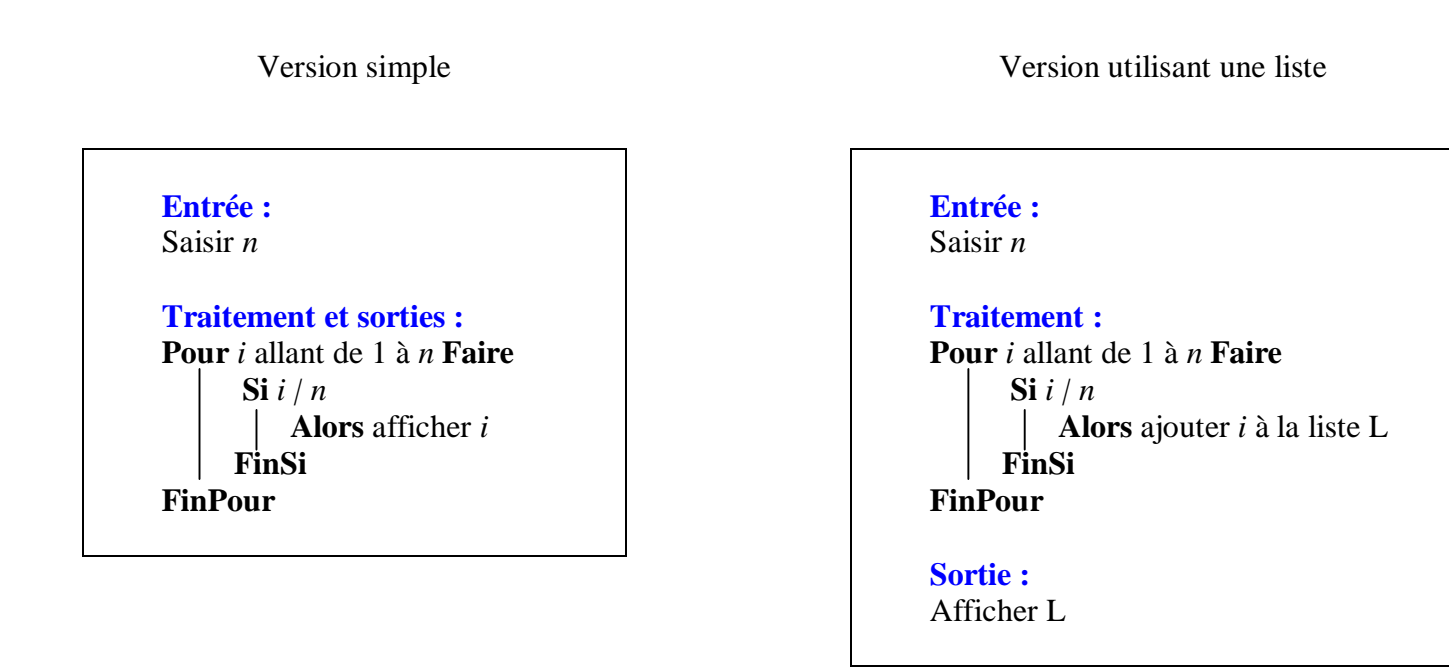

Il faut savoir réécrire ces deux algorithmes en langage naturel et savoir aussi les programmer sur la calculatrice. Dans l'algorithme simple, on obtient l'affichage au fur et à mesure.

#### **Amélioration des algorithmes :**

## **Lemme :**

*n* est un entier naturel supérieur ou égal à 1. Soit *d* et *d* ' deux diviseurs associés entiers naturels de *n*. L'un de ces deux diviseurs est inférieur ou égal à  $\sqrt{n}$ .

# **Démonstration (à savoir refaire) :**

# **1 ère méthode :**

On réalise un raisonnement par l'absurde.

Supposons que  $d > \sqrt{n}$  et  $d' > \sqrt{n}$ . En multipliant membre à membre ces deux inégalités qui ne comportent que des nombres strictement positifs, on obtient :  $dd' > n$  soit  $n > n$  ce qui est absurde.

# **2 e méthode :**

 $\bullet$  1<sup>er</sup> cas :  $d \le \sqrt{n}$ Dans ce cas, la propriété est démontrée.

•  $2^{e}$  cas :  $d > \sqrt{n}$  (1) Dans ce cas,  $d' = \frac{n}{l}$ *d*  $=\frac{\pi}{4}$ . D'après (1),  $\frac{1}{1} < \frac{1}{1}$ *d n*  $\lt \frac{1}{\sqrt{n}}$  d'où  $\frac{n}{\sqrt{n}} < \frac{n}{\sqrt{n}}$ *d n*  $\lt \frac{n}{\sqrt{n}}$  soit  $d' < \sqrt{n}$  (car  $\frac{n}{\sqrt{n}} = \frac{\sqrt{n} \times \sqrt{n}}{\sqrt{n}}$ *n*  $=\frac{\sqrt{n}\times}{n}$ *n*  $=$   $\sqrt{n}$  ).

La propriété est donc démontrée.

# **Conséquence :**

```
On peut arrêter les boucles à la partie entière de \sqrt{n} et afficher i et \frac{n}{n}i
                                                                                      (affichage par paires).
En effet, le diviseur associé à i est 
n
                                             .
```
**Partie entière, partie décimale :**

# **Partie entière d'un réel**

#### **Définition :**

La partie entière d'un réel *x* est le plus grand entier relatif inférieur ou égal à *x*.

*i*

```
C'est l'unique entier relatif p, noté E(x), tel que p \le x < p+1.
```
# **Partie décimale ou fractionnaire**

#### **Définition :**

La partie décimale (ou partie fractionnaire) d'un réel *x* est le nombre  $F(x) = x - E(x)$ .

# **Propriété :**

•  $\forall x \in \mathbb{R}$   $E(x) + F(x) = x$ 

•  $\forall x \in \mathbb{R}$   $0 \leq F(x) < 1$ 

#### **Caractérisation des entiers relatifs à l'aide de la partie entière et de la partie décimale :**

$$
x \in \mathbb{Z} \iff E(x) = x
$$

$$
x \in \mathbb{Z} \iff F(x) = 0
$$

Cette caractérisation peut servir dans les tests en programmation, notamment pour les tests de divisibilité.

#### **Test de divisibilité :**

```
Soit a et b deux entiers relatifs tels que a \neq 0.
 a \mid b \Leftrightarrow \frac{b}{a}a
                        entier \Leftrightarrow E\left(\frac{b}{-}\right) = \frac{b}{-}\left(\frac{b}{a}\right) = \frac{b}{a}
```
Cette caractérisation peut être utilisée en programmation sur calculatrice.

#### **Commandes de la calculatrice :**

La calculatrice possède :

- une fonction partie entière qui correspond à notre définition de la partie entière (qui est la définition mathématique correcte) ;

- une fonction partie décimale ou partie fractionnaire qui correspond à notre définition de la partie décimale (qui est la définition mathématique correcte) pour les entiers positifs mais qui ne correspond pas à notre définition pour les entiers négatifs.

Il faut donc être méfiant dès lors que l'on veut utiliser la fonction partie décimale de la calculatrice. Il est préférable d'éviter de l'employer et de repasser par la définition avec la partie entière  $[F(x) = x - E(x)].$ 

nombre d'entiers naturels inférieurs ou égaux à  $A = E(A) + 1$ 

*Exemple :* 

On pose  $A = 13, 6$ . On  $a : E(A)=13$ 

 $E(A) + 1 = 14$  (il y a 13 entiers naturels strictement positifs inférieurs ou égaux à A auxquels il faut ajouter 0)

#### **Nombre de chiffres de l'écriture en base 10 d'un entier naturel**  $N \geq 1$ **:**

nombre de chiffres de l'écriture en base 10 de N =  $E(\log N) + 1$ 

log A désigne le logarithme décimal de A.

*Exemple :* 

```
On pose N = 2^{2016}.
Déterminons le nombre de chiffres de l'écriture en base 10 de N.
```
 $\log N = \log (2^{2016})$ 

```
l = 2016 \times \log 2 (propriété très importante du logarithme décimal : \log a^x = x \log a)
```
Avec la calculatrice, on obtient :  $log N = 606,876471...$ 

 $E(log N) + 1 = 606 + 1 = 607$ 

L'écriture en base 10 de N comporte 607 chiffres.

*Variante :*

D'après le résultat de log N,  $606 < log N < 607$ . Donc  $10^{606} < N < 10^{607}$ 

On :  $10^{606}$  = 10...0 (606 zéros) et  $10^{607}$  = 10...0 (607 zéros).

Donc l'écriture décimale de N comporte 607 chiffres.

On peut donner une formule analogue pour l'écriture en base *b* d'un entier naturel  $N \ge 1$  :  $n = E(\log_b N) + 1$  où log<sub>b</sub> désigne le logarithme de base *b*.

**Utilisation de la division euclidienne pour le passage de la base 10 à une base**  $b$  **(** $b \in \mathbb{N}$ **,**  $b \ge 2$ **)**